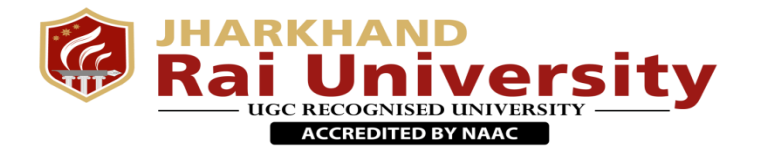

## JHARKHAND RAI UNIVERSITY

# **MECHANICAL ENGINEERING B.Tech**

### **SYLLABUS 2018-2022**

## **SEMESTER I**

**Kamre | Ratu Road | Ranchi | Jharkhand**

**Web :** [www.jru.edu.in](http://www.jru.edu.in/) **| Email :** [info@jru.edu.in](mailto:info@jru.edu.in)

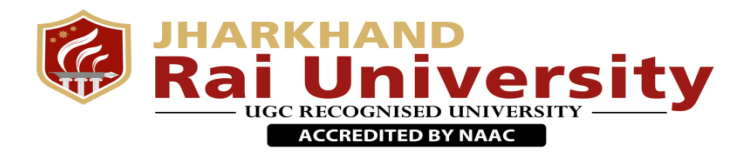

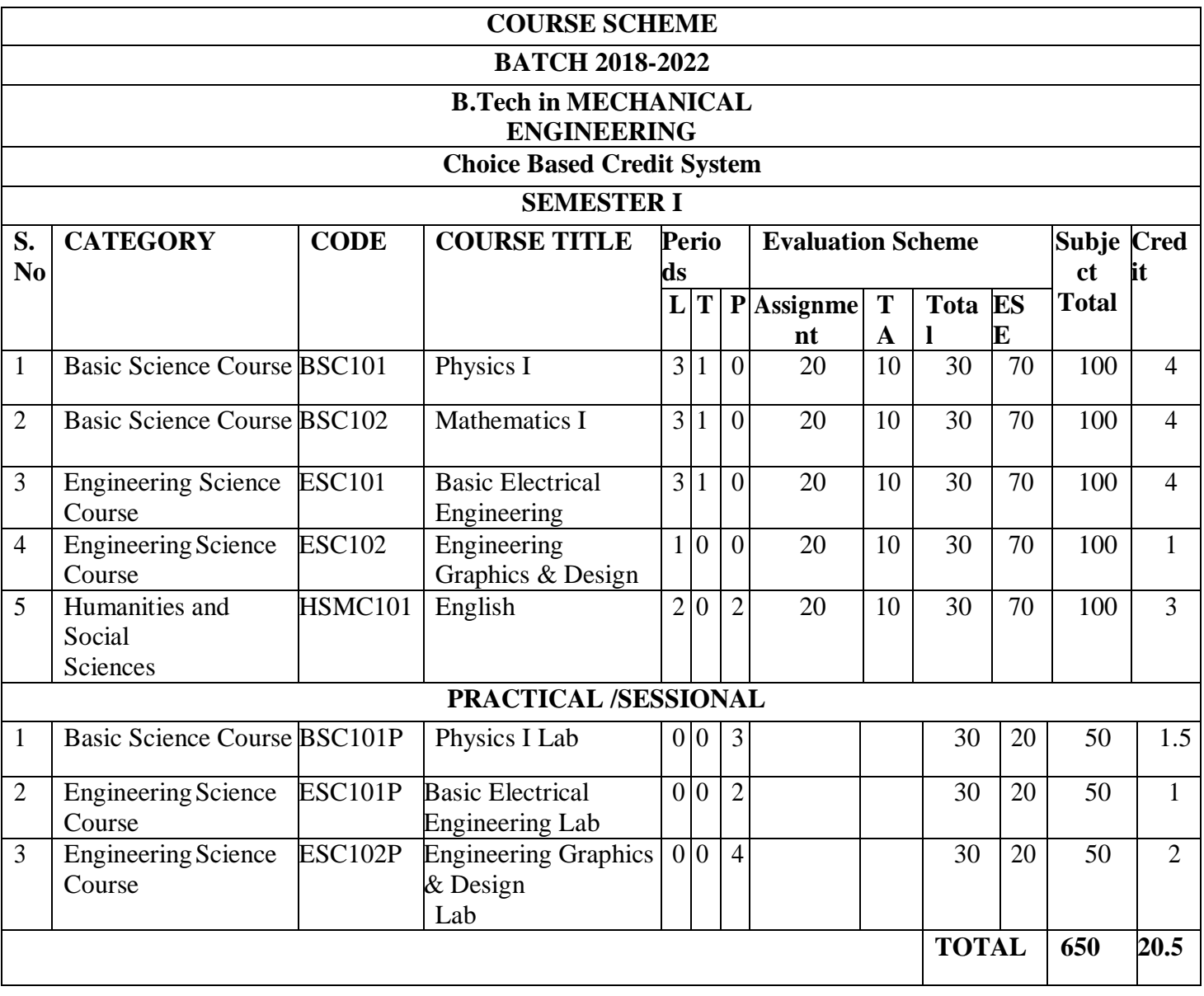

Note- Upto 20% Credit earn through MOOC (SWAYAM)

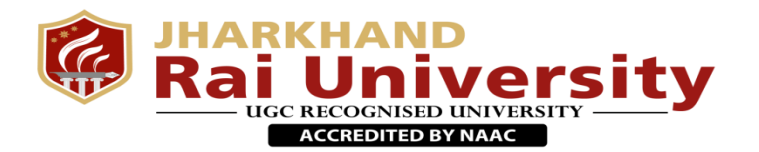

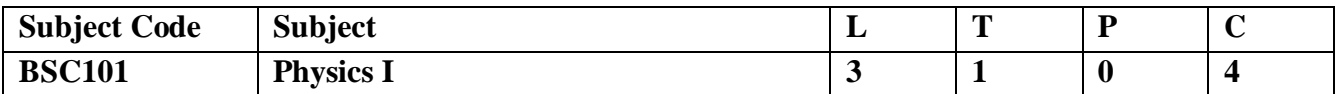

**Course Objectives:** The objective of this course is to equip the students with standard concepts of Physics and applications of Physics.

- 1. To understand the concept of various types of Electromagnetic Theory.
- 2. Detail study of Quantum Mechanics.
- 3. To understand Laws and different Phenomena of Wave Optics.
- 4. Detail study of Laser, types of Laser and applications of Laser.
- 5. To understand the concept of Semiconductor Physics and Semiconductor devices.

#### **Module 1: Introduction to Electromagnetic Theory**

Laplace's and Poisson's equations for electrostatic potential and. Boundary conditions of electric field and electrostatic Potential. Energy of a charge distribution and its expression in terms of electric field. Solving simple electrostatics problems in presence of dielectrics – Point charge at the centre of a dielectric sphere, Bio-Savart law, Divergence and curl of static magnetic field; Magnetization magnetic susceptibility and ferromagnetic, paramagnetic and diamagnetic materials. Faraday's law in terms of EMF produced by changing magnetic flux, Lenz's law. Differential form of Faraday's law Displacement current and Maxwell's equations.

#### **Module II: Quantum Mechanics**

Introduction to Quantum mechanics, Wave nature of Particles, Time-dependent and time independent Schrodinger equation for wave function, Uncertainty principle. Solution of stationary- state Schrodinger equation for one dimensional problems– particle in a box, particle in three dimensional box.

#### **Module III: Introduction to Mechanics**

Scalars and vectors Forces in Nature; Newton's laws and its completeness in describing particle motion; Form invariance of Newton's Second Law; Solving Newton's equations of motion in polar coordinates;  $F = -$  Grad V; Definition and motion of a rigid body in the plane; Rotation in the plane; Kinematics in a coordinate system rotating and translating in the plane; Angular momentum about a point of a rigid body in planar motion; Euler's laws of motion, their independence from Newton's laws, and their necessity in describing rigid body motion; Examples.

#### **Module IV: Oscillation, Waves and Optics**

Mechanical and electrical simple harmonic oscillators. Brewster's Law, total internal reflection, Mirrors & lenses and optical instruments based on them. Amplification of light by population inversion, different types of lasers: gas lasers ( He-Ne), solid-state lasers (ruby Laser).Properties of laser beams, applications of lasers in science, engineering and medicine.

#### **Module V: Semiconductor Physics**

P-N junction, Metal-semiconductor junction (Ohmic and Schottky); Carrier transport, generation, and recombination; Semiconductor materials of interest for optoelectronic devices. Rates of optical transitions LED: device structure, materials, characteristics, and figures of merit. Types of semiconductor photo detectors -p-n junction, PIN, and Avalanche.

#### **Text Books :**

- (i) David Griffiths, Introduction to Electrodynamics
- (ii) Halliday andResnick,Physics

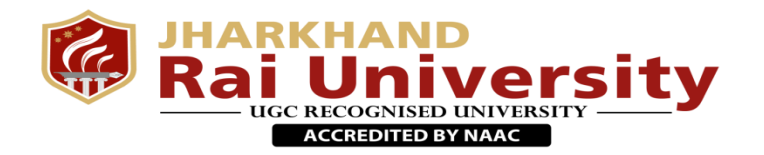

- (iii) D. J. Griffiths,Quantum
- (iv) Engineering Mechanics,  $2^{nd}$ ed. MKHarbola
- (v) A. Ghatak,Optics.
- (vi) D. J. Griffiths, "Quantum mechanics", Pearson Educatio
- (vii) S. M. Sze, Semiconductor Devices: Physics and Technology.
- (viii) R.K.Gaur& S.L. Gupta, Engineering Physics.
- (ix) G.S. Raghuvanshi, Engineering Physics.
- (x) Matthew N.O.Sadiku, Principles of Electromagnetic.

#### **Course Outcomes:**

After studying the course, the student will be able to:

- $\triangleright$  Apply Knowledge of Physics in science and engineering.
- $\triangleright$  Undergo principles of optics and modern physics to evaluate engineering properties of materials.
- $\triangleright$  Design and conduct experiments, as well as to analyze and interpret data.
- $\triangleright$  Function on multi disciplinary teams.
- $\triangleright$  Identify, formulate and solve engineering problems.

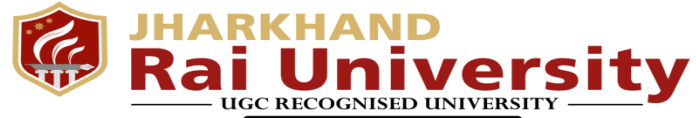

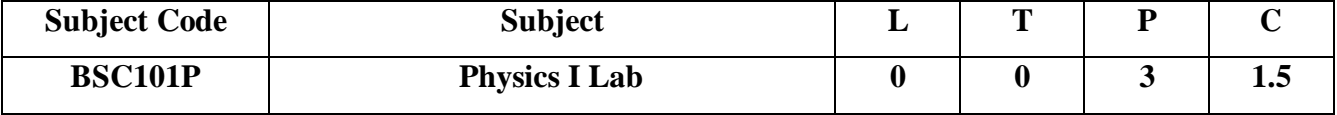

#### **List of Experiments:**

- **1.** Find the acceleration due to gravity using Kater's pendulum.
- **2.** Find the resistance of a given wire using Meter Bridge.
- **3.** To establish the current voltage relationship for a metallic conductor and find its resistance.
- **4.** To determine the unknown resistance of given wire using Potentiometer.
- **5.** Find the acceleration due to gravity using Simple pendulum.
- **6.** To determine Young' modulus of the material of a given wire using Searle's Apparatus
- **7.** To determine the unknown resistance of given wire using Potentiometer.
- **8.** To determine the wavelength of sodium light by Newton's ring method.
- **9.** To measure the wavelength of Mercury spectrum using Spectrometer grating.
- **10.** To study the variation of magnetic field with distances using Helmholtz Galvanometer.

#### **Laboratory Outcomes:**

The Physics laboratory course will consist of experiments illustrating the Principles of Physics relevant to the study of science and engineering. The students will learn to:

- To measure the different Physical Quantities.
- To estimates the errors and their correction techniques.
- To understand the construction & working of different instruments of Physics lab.
- To verify different laws and principles of Physics.

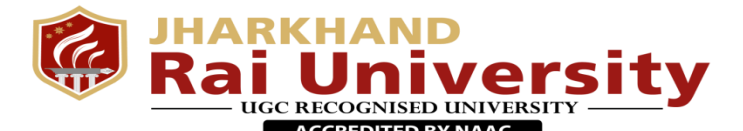

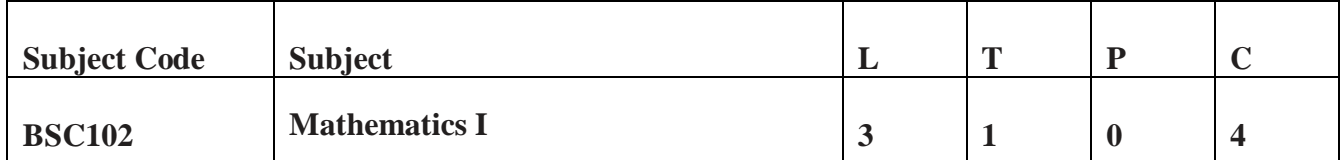

#### **LEARNING OBJECTIVES: -**

A. Learn the evaluation policy of some special function

like gamma & Beta function & their relation which is helpful to evaluate some definite integral arising in various branch of Engineering.

#### B. Able to calculate rank of matrix, characteristic

equation & characteristic roots & use the applicability of Caylay Hamilton Theorem to find inverse of matrix which is very important in many engineering application.

C. Develops the ability to trace the curve for a given equation of a curve & its nature.

D. Gain knowledge about calculus and multiple calculus which is helpful in Engineering & it is also useful in Research & Development.

#### **Contents**

#### **Module 1: Matrices:**

System of linear equations; rank of a matrix, rank-nullity theorem; Symmetric, skew symmetric and orthogonal matrices; Eigen values and eigenvectors; Diagonalization of matrices; Cayley-Hamilton Theorem, and Orthogonal transformation; Cramers rule.

#### **Module 2: Calculus:**

Rolle's Theorem, Mean value theorems, Taylor's and Maclaurin theorems with remainders; indeterminate forms and L'Hospital's rule, Evalution of definite and improper integrals; Beta and Gamma functions and their properties.

#### **Module 3: Multivariable Calculus (Differentiation):**

Partial derivatives, directional derivatives, total derivative; Tangent plane and normal line; Maxima, minima and saddle points, Method of Lagrange multipliers.

#### **Module 4: Multivariable Calculus (Integration):**

Multiple Integration: Double integrals (Cartesian), change of order of integration in double integrals, Change of variables (Cartesian to polar), Applications: areas and volumes, Triple integrals (Cartesian), orthogonal curvilinear coordinates, Simple applications involving cubes and sphere.

#### **Module 5: Sequences and series:**

Convergence of sequence and series, tests for convergence; Power series, Taylor's series, series for exponential, trigonometric and Logarithm functions; Fourier series: Half range sine and cosine series, Parseval's theorem..

#### **Suggested Text/Reference Books**

1. G.B. Thomas and R.L. Finney, Calculus and Analytic geometry, 9th Edition, Pearson, Reprint, 2002.

2. Erwin kreyszig, Advanced Engineering Mathematics, 9th Edition, John Wiley & Sons,2006.

3. Veerarajan T., Engineering Mathematics for first year, Tata McGraw-Hill, New Delhi,2008.

4. Ramana B.V., Higher Engineering Mathematics, Tata McGraw Hill New Delhi, 11thReprint, 2010.

5. D. Poole, Linear Algebra: A Modern Introduction, 2nd Edition, Brooks/Cole,2005.

6. N.P. Bali and Manish Goyal, A text book of Engineering Mathematics, Laxmi Publications, Reprint, 2008.

7. B.S. Grewal, Higher Engineering Mathematics, Khanna Publishers, 36th Edition,2010.

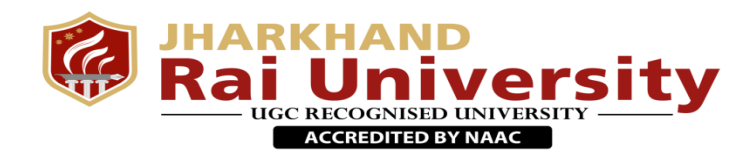

#### **Course Outcomes**

The objective of this course is to familiarize the prospective engineers with techniques in calculus, multivariate analysis and linear algebra. It aims to equip the students with standard concepts and tools at an intermediate to advanced level that will serve them well towards tackling more advanced level of mathematics and applications that they would find useful in their disciplines. The students will learn:

• The mathematical tools needed in evaluating multiple integrals and their usage.

• To apply differential and integral calculus to notions of curvature and to improper integrals. Apart from some other applications they will have a basic understanding of Beta and Gamma functions.

• The fallouts of Rolle's Theorem that is fundamental to application of analysis to Engineering problems.

- The tool of power series and Fourier series for learning advanced Engineering Mathematics.
- To deal with functions of several variables that is essential in most branches of engineering.
- The essential tool of matrices and linear algebra in a comprehensive manner.

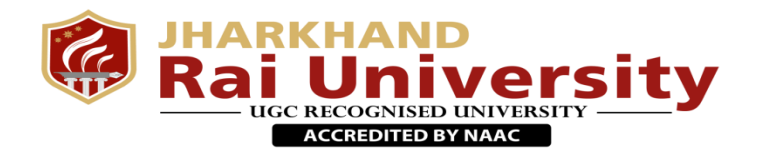

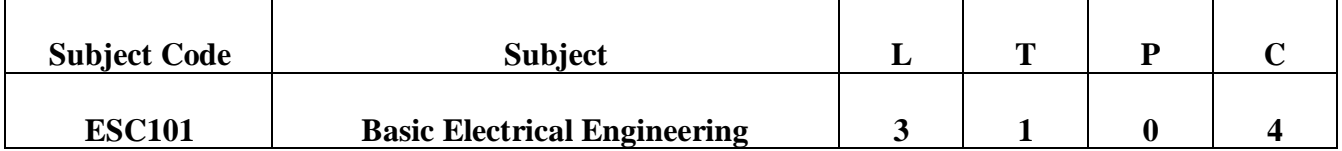

#### **Detailed Contents: Module 1 : DC Circuits**

Electrical circuit elements (R, L and C), voltage and current sources, Kirchoff current and voltage laws, analysis of simple circuits with dc excitation. Superposition, The venin and Norton Theorems. Time-domain analysis of first-order RL and RC circuits.

#### **Module 2: AC Circuits**

Representation of sinusoidal waveforms, peak and rms values, phasor representation, real power, reactive power, apparent power, power factor. Analysis of single-phase ac circuits consisting of R, L, C, RL, RC, RLC combinations (series and parallel), resonance. Three-phase balanced circuits, voltage and current relations in star and delta connections.

#### **Module 3: Transformers**

Magnetic materials, BH characteristics, ideal and practical transformer, equivalent circuit, losses in transformers, regulation and efficiency. Auto-transformer and three-phase transformer connections.

#### **Module 4: Electrical Machines**

Generation of rotating magnetic fields, Construction and working of a three-phase induction motor, Significance of torque-slip characteristic. Loss components and efficiency, starting and speed control of induction motor. Single-phase induction motor. Construction, working, torque-speed characteristic and speed control of separately excited dc motor. Construction and working of synchronous generators.

#### **Module 5: Power Converters**

DC-DC buck and boosts converters, duty ratio control. Single-phase and three-phase voltage source inverters; sinusoidal modulation.

#### **Module 6: Electrical Installations**

Components of LT Switchgear: Switch Fuse Unit (SFU), MCB, ELCB, MCCB, Types of Wires and Cables, Earthling. Types of Batteries, Important Characteristics for Batteries. Elementary calculations for energy consumption, power factor improvement and battery backup.

#### **Suggested Text / Reference Books**

- D. P. Kothari and I. J. Nagrath, "Basic Electrical Engineering", Tata McGraw Hill,2010.
- D. C. Kulshreshtha, "Basic Electrical Engineering", McGraw Hill,2009.
- L. S. Bobrow, "Fundamentals of Electrical Engineering", Oxford University Press,2011.
- E. Hughes, "Electrical and Electronics Technology", Pearson,2010.
- V. D. Toro, "Electrical Engineering Fundamentals", Prentice Hall India,1989.

#### **Course Outcomes**

- To understand and analyze basic electric and magnetic circuits.
- To study the working principles of electrical machines and power converters.
- To introduce the components of low voltage electrical installations

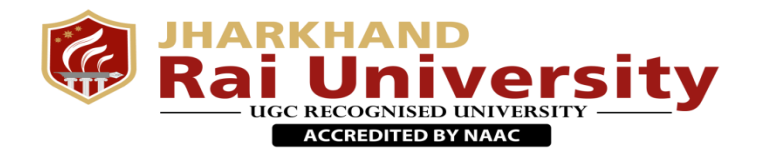

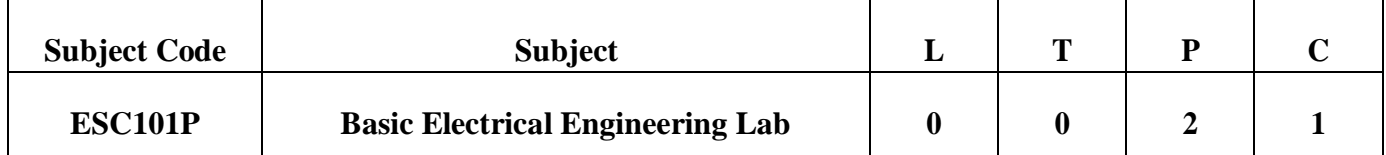

#### **List of experiments/demonstrations:**

- Basic safety precautions. Introduction and use of measuring instruments voltmeter, ammeter, multi-meter, oscilloscope. Real-life resistors, capacitors and inductors.
- Measuring the steady-state and transient time-response of R-L, R-C, and R-L-C circuits to a step change in voltage (transient may be observed on a storage oscilloscope). Sinusoidal steady state response of R-L, and R-C circuits – impedance calculation and verification. Observation of phase differences between current and voltage. Resonance in R-L-C circuits.
- Transformers: Observation of the no-load current waveform on an oscilloscope (non- sinusoidal wave-shape due to B-H curve nonlinearity should be shown along with a discussion about harmonics). Loading of a transformer: measurement of primary and secondary voltages and currents, and power.
- Three-phase transformers: Star and Delta connections. Voltage and Current relationships (line-line voltage, phase-to-neutral voltage, line and phase currents). Phase-shifts between the primary and secondary side. Cumulative three-phase power in balanced three-phase circuits.
- Demonstration of cut-out sections of machines: dc machine (commutator-brush arrangement), induction machine (squirrel cage rotor), synchronous machine (field winging - slip ring arrangement) and single-phase induction machine.
- Torque Speed Characteristic of separately excited dc motor.
- Synchronous speed of two and four-pole, three-phase induction motors. Direction reversal by change of phase-sequence of connections. Torque-Slip Characteristic of an induction motor. Generator operation of an induction machine driven at super-synchronous speed.
- Synchronous Machine operating as a generator: stand-alone operation with a load. Control of voltage through field excitation.
- Demonstration of (a) dc-dc converters (b) dc-ac converters PWM waveform (c) the use of dc-ac converter for speed control of an induction motor and (d) Components of LT switchgear.

#### **Laboratory Outcomes**

- Get an exposure to common electrical components and their ratings.
- Make electrical connections by wires of appropriate ratings.
- Understand the usage of common electrical measuring instruments.
- Understand the basic characteristics of transformers and electrical machines.
- Get an exposure to the working of power electronic converters.

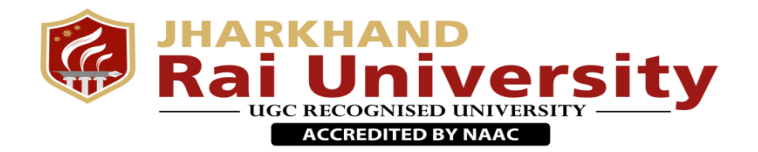

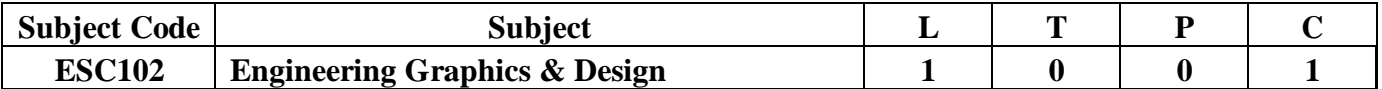

#### **Course Objectives:**

- 1. The course is aimed at developing Basic Graphic skills.
- 2. Develop Skills In Preparation Of Basic Drawings.
- 3. Skills in Reading and Interpretation of Engineering Drawings.

#### **Module 1: Introduction to Engineering Drawing Covering,**

Principles of Engineering Graphics and their significance, usage of Drawing instruments, lettering, Conic sections including the Rectangular Hyperbola (General method only); Cycloid, Epicycloid, Hypocycloid and Involute; Scales – Plain, Diagonal and Vernier Scales;

#### **Module 2: Orthographic Projections Covering,**

Principles of Orthographic Projections-Conventions - Projections of Points and lines inclined to both planes; Projections of planes inclined Planes - Auxiliary Planes;

#### **Module 3: Projections of Regular Solids Covering,**

Those inclined to both the Planes- Auxiliary Views; Draw simple annotation, dimensioning and scale. Floor plans that include: windows, doors, and fixtures such as WC, bath, sink, shower, etc.

#### **Module 4: Sections and Sectional Views of Right Angular Solids Covering,**

Prism, Cylinder, Pyramid, Cone – Auxiliary Views; Development of surfaces of Right Regular Solids - Prism, Pyramid, Cylinder and Cone; Draw the sectional orthographic views of geometrical solids, objects from industry and dwellings (foundation to slab only)

#### **Module 5: Isometric Projections Covering,**

Principles of Isometric projection – Isometric Scale, Isometric Views, Conventions; Isometric Views of lines, Planes, Simple and compound Solids; Conversion of Isometric Views to Orthographic Views and Vice-versa, Conventions;

#### **Module 6: Overview of Computer Graphics Covering,**

Listing the computer technologies that impact on graphical communication, Demonstrating knowledge of the theory of CAD software [such as: The Menu System, Toolbars (Standard, Object Properties, Draw, Modify and Dimension), Drawing Area (Background, Crosshairs, Coordinate System), Dialog boxes and windows, Shortcut menus (Button Bars), The Command Line (where applicable), The Status Bar, Different methods of zoom as used in CAD, Select and erase objects.; Isometric Views of lines, Planes, Simple and compound Solids.

#### **Module 7: Customization & CAD Drawing**

Consisting of set up of the drawing page and the printer, including scale settings, Setting up of units and drawing limits; ISO and ANSI standards for coordinate dimensioning and tolerance; Orthographic constraints, Snap to objects manually and automatically; Producing drawings by using various coordinate input entry methods to draw straight lines, Applying various ways of drawing circles.

#### **Module 8: Annotations, layering & other Functions Covering**

Applying dimensions to objects, applying annotations to drawings; Setting up and use of Layers, layers to create drawings, Create, edit and use customized layers; Changing line lengths through modifying existing lines (extend/lengthen); Printing documents to paper using the print command; orthographic projection techniques; Drawing sectional views of composite right regular geometric solids and project the true shape of the sectioned surface; Drawing annotation, Computer-aided design (CAD) software modeling of parts and assemblies. Parametric and non-parametric solid, surface, and wireframe models. Part editing and two-dimensional documentation of models. Planar projection theory, including sketching of perspective, isometric, multi-view, auxiliary, and section views. Spatial visualization exercises. Dimensioning guidelines, tolerance techniques; dimensioning and scale multi views of dwelling.

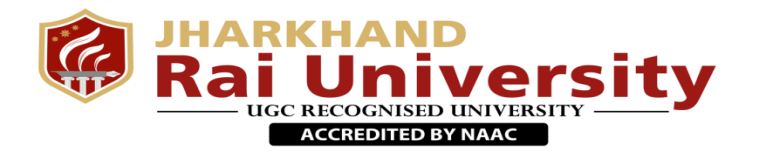

#### **Module 9: Demonstration of a Simple Team Design Project that Illustrates**

Geometry and topology of engineered components: creation of engineering models and their presentation in standard 2D blueprint form and as 3D wire-frame and shaded solids; meshed topologies for engineering analysis and tool-path generation for component manufacture; geometric dimensioning and tolerance; Use of solid-modeling software for creating associative models at the component and assembly levels; floor plans that include: windows, doors, and fixtures such as WC, bath, sink, shower, etc. Applying color coding according to building drawing practice; Drawing sectional elevation showing foundation to ceiling; Introduction to Building Information Modeling (BIM).

#### **Suggested Text/Reference Books:**

- Bhatt N.D., Panchal V.M. & Ingle P.R., (2014), Engineering Drawing, Charotar Publishing House
- Shah, M.B. &Rana B.C. (2008), Engineering Drawing and Computer Graphics,Pearson Education
- Agrawal B. & Agrawal C. M. (2012), Engineering Graphics, TMHPublication
- Narayana, K.L. & P Kannaiah (2008), Text book on Engineering Drawing, ScitechPublishers
- (Corresponding set of) CAD Software Theory and UserManuals

#### **Course Outcomes**

All phases of manufacturing or construction require the conversion of new ideas and design concepts into the basic line language of graphics. Therefore, there are many areas (civil, mechanical, electrical, architectural and industrial) in which the skills of the CAD technicians play major roles in the design and development of new products or construction. Students prepare for actual work situations through practical training in a new state-of-the-art computer designed CAD laboratory using engineering software. This course is designed to address:

- to prepare you to design a system, component, or process to meet desired needs within realistic constraints such as economic, environmental, social, political, ethical, health and safety, manufacturability, and sustainability
- to prepare you to communicate effectively
- to prepare you to use the techniques, skills, and modern engineering tools necessary for engineering practice

The student will learn:

- Introduction to engineering design and its place in society
- Exposure to the visual aspects of engineering design
- Exposure to engineering graphics standards
- Exposure to solid modeling
- Exposure to computer-aided geometric design
- Exposure to creating working drawings
- Exposure to engineering communication

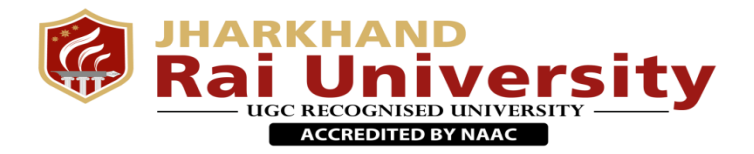

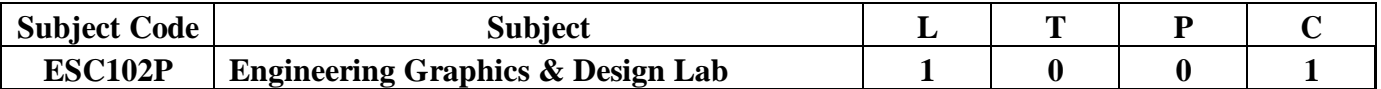

#### **Course Objectives:**

- 1. The course is aimed at developing Basic Graphic skills.
- 2. Develop Skills In Preparation Of Basic Drawings.
- 3. Skills in Reading and Interpretation of Engineering Drawings.

#### **List of Experiments**

- 1. Introduction to Auto CAD.
- 2. Introduction of various software.
- 3. Draw the basic sketch of the solid model.
- 4. To create a 2D view of rectangle using Auto CAD.
- 5. To create a 2D view using Auto CAD.
- 6. To create a 2D view using Auto CAD.
- 7. To create a 2D view using Auto CAD.
- 8. To create a 2D view using Auto CAD
- 9. To create a 2D view using Auto CAD.

#### **Learning Outcomes:**

- 1. Demonstrate basic concepts of the AutoCAD software
- 2. Apply basic concepts to develop construction (drawing) techniques
- 3. Ability to manipulate drawings through editing and plotting techniques
- 4. Understand geometric construction
- 5. Produce template drawings
- 6. Produce 2D Orthographic Projections
- 7. Understand and demonstrate dimensioning concepts and techniques
- 8. Understand Section and Auxiliary Views
- 9. Become familiar with the use of Blocks, Design Center, and Tool Palettes
- 10. Become familiar with Solid Modeling concepts and techniques.

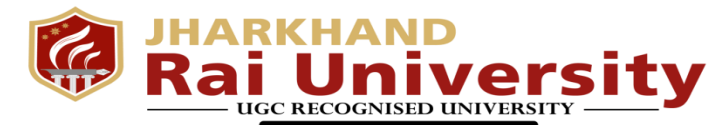

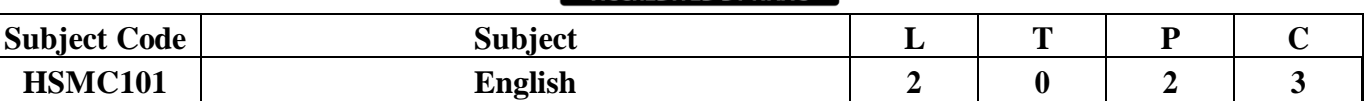

**COURSE OBJECTIVE***:* To impart basic skills of Professional Communication in English through intensive practice to the Students, so as to enable them to function confidently & effectively in the Professional Sphere of their lives.

The student must have some basic command of English so that he/she is able to:

- Become a good communicator not only in the organization but in day today life also. He/she should know and learn the dynamics of external and internal communication.
- Use at least 1500 general-purpose words of English to express himself /herself in writing  $\&$ use them in day-to-day events & experiences of life.
- Understand and speak English with correct Phonetics to have proficiency in the language.

#### **English**

#### **Detailed contents**

#### **1. Vocabulary Building**

- 1.1 The concept of Word Formation
- 1.2 Root words from foreign languages and their use in English
- 1.3 Acquaintance with prefixes and suffixes from foreign languages in English to form derivatives.
- 1.4 Synonyms, antonyms, and standard abbreviations.

#### **2. Basic Writing Skills**

- 2.1 Sentence Structures
- 2.2 Use of phrases and clauses in sentences
- 2.3 Importance of proper punctuation
- 2.4 Creating coherence
- 2.5 Organizing principles of paragraphs in documents
- 2.6 Techniques for writing precisely

#### **3. Identifying Common Errors in Writing**

- 3.1 Subject-verb agreement
- 3.2 Noun-pronoun agreement
- 3.3 Misplaced modifiers
- 3.4 Articles
- 3.5 Prepositions
- 3.6 Redundancies

#### **4. ClichéNature and Style of sensible Writing**

- 4.1 Describing
- 4.2 Defining
- 4.3 Classifying
- 4.4 Providing examples or evidence
- 4.5 Writing introduction and conclusion

#### **5. Writing Practices**

- 5.1 Comprehension
- 5.2 Précis Writing
- 5.3 Essay Writing

#### **6. Oral Communication**

(This unit involves interactive practice sessions in Language Lab) Listening Comprehension

- 6.1 Pronunciation, Intonation, Stress and Rhythm
- 6.2 Common Everyday Situations: Conversations and
- 6.3 Dialogues Communication at Workplace

6.4Interviews

6.5 Formal Presentations

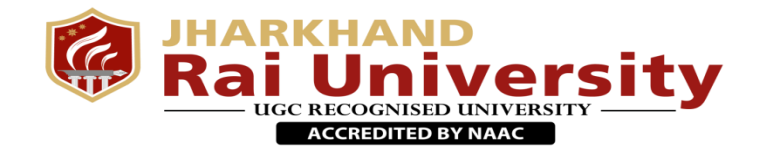

#### **Suggested Readings:**

(i) Practical English Usage. Michael Swan. OUP.1995.

(ii) Remedial English Grammar. F.T. Wood. Macmillan.2007

(iii) On Writing Well. William Zinsser. Harper Resource Book.2001

(iv) Study Writing. Liz Hamp-Lyons and Ben Heasly. Cambridge University Press.2006.

(v) Communication Skills. Sanjay Kumar and PushpLata. Oxford University Press.2011.

(vi) Exercises in Spoken English. Parts. I-III. CIEFL, Hyderabad. Oxford University Press

#### **Course Outcomes**

The student will acquire basic proficiency in English including reading and listening comprehension, writing and speaking skills.